# Package 'DisImpact'

June 7, 2022

<span id="page-0-0"></span>Title Calculates Disproportionate Impact When Binary Success Data are Disaggregated by Subgroups

Version 0.0.18

Description Implements methods for calculating disproportionate impact: the percentage point gap, proportionality index, and the 80% index.

California Community Colleges Chancellor's Office (2017). Percent-

age Point Gap Method. <[https://www.cccco.edu/-/media/CCCCO-Website/About-Us/](https://www.cccco.edu/-/media/CCCCO-Website/About-Us/Divisions/Digital-Innovation-and-Infrastructure/Research/Files/PercentagePointGapMethod2017.ashx) [Divisions/Digital-Innovation-and-Infrastructure/Research/Files/](https://www.cccco.edu/-/media/CCCCO-Website/About-Us/Divisions/Digital-Innovation-and-Infrastructure/Research/Files/PercentagePointGapMethod2017.ashx)

[PercentagePointGapMethod2017.ashx](https://www.cccco.edu/-/media/CCCCO-Website/About-Us/Divisions/Digital-Innovation-and-Infrastructure/Research/Files/PercentagePointGapMethod2017.ashx)>.

California Community Colleges Chancellor's Office (2014). Guidelines for Measuring Disproportionate Impact in Eq-

uity Plans. <[https://www.cccco.edu/-/media/CCCCO-Website/Files/DII/](https://www.cccco.edu/-/media/CCCCO-Website/Files/DII/guidelines-for-measuring-disproportionate-impact-in-equity-plans-tfa-ada.pdf) [guidelines-for-measuring-disproportionate-impact-in-equity-plans-tfa-ada.](https://www.cccco.edu/-/media/CCCCO-Website/Files/DII/guidelines-for-measuring-disproportionate-impact-in-equity-plans-tfa-ada.pdf) [pdf](https://www.cccco.edu/-/media/CCCCO-Website/Files/DII/guidelines-for-measuring-disproportionate-impact-in-equity-plans-tfa-ada.pdf)>.

**Depends**  $R (= 3.4.0)$ 

Imports dplyr (>= 0.8.5), rlang, tidyselect, purrr, tidyr, parallel,

fst License GPL-3

URL <https://github.com/vinhdizzo/DisImpact>

BugReports <https://github.com/vinhdizzo/DisImpact/issues>

Encoding UTF-8

LazyData true

RoxygenNote 7.1.2

Suggests knitr, rmarkdown, markdown, prettydoc, ggplot2, forcats,

scales, stringr

VignetteBuilder knitr

NeedsCompilation no

Author Vinh Nguyen [aut, cre]

Maintainer Vinh Nguyen <nguyenvq714@gmail.com>

Repository CRAN

Date/Publication 2022-06-07 18:20:02 UTC

# <span id="page-1-0"></span>R topics documented:

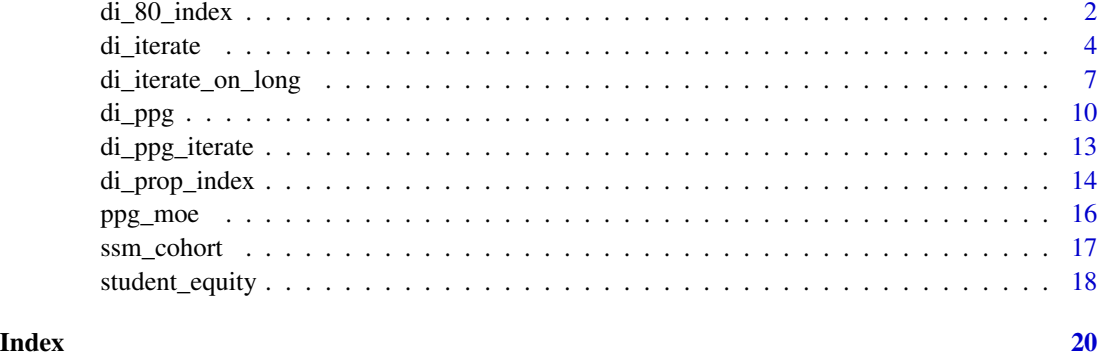

<span id="page-1-1"></span>di\_80\_index *Calculate disproportionate impact per the 80% index*

#### Description

Calculate disproportionate impact per the 80% index method.

#### Usage

```
di_80_index(
 success,
 group,
 cohort,
 weight,
 data,
 di_80_ index_cutoff = 0.8,
  reference_group = "hpg",
  check_valid_reference = TRUE
)
```
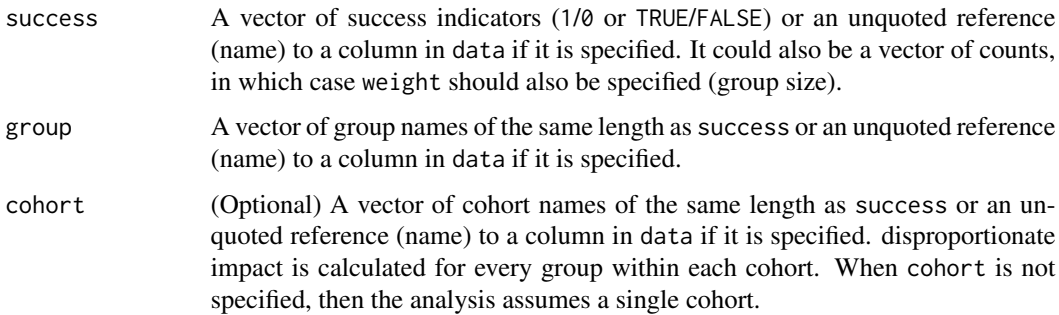

<span id="page-2-0"></span>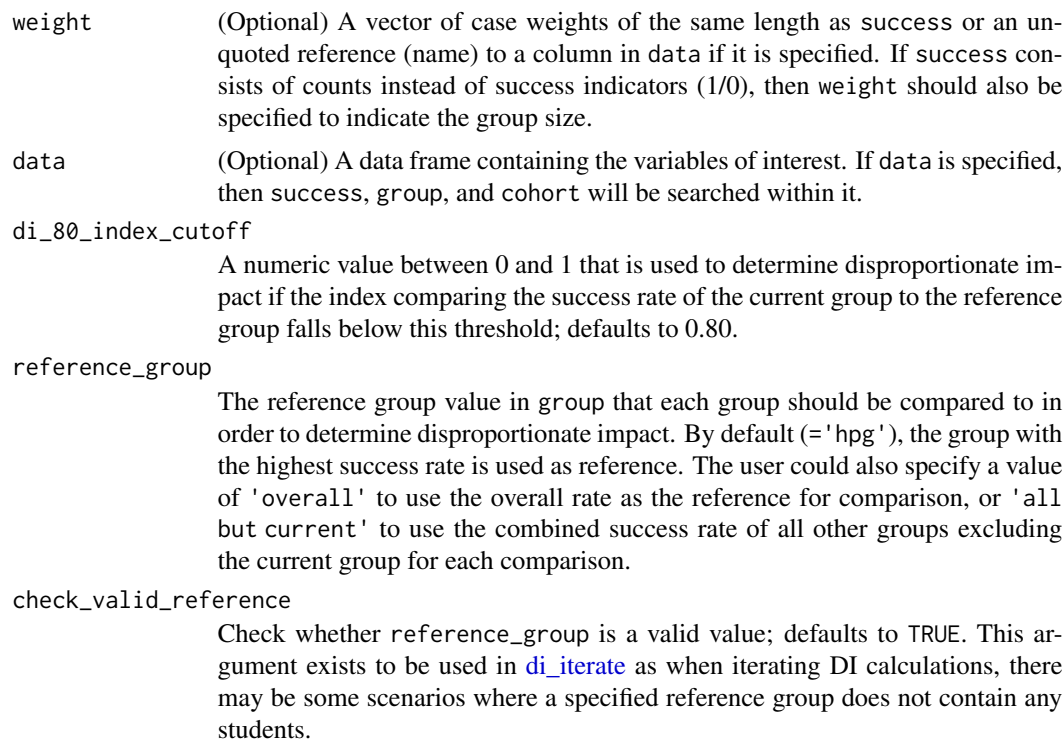

This function determines disproportionate impact based on the 80% index method, as described in [this](https://www.cccco.edu/-/media/CCCCO-Website/Files/DII/guidelines-for-measuring-disproportionate-impact-in-equity-plans-tfa-ada.pdf) reference from the California Community Colleges Chancellor's Office. It assumes that a higher rate is good ("success"). For rates that are deemed negative (eg, rate of drop-outs, high is bad), then consider looking at the converse of the non-success (eg, non drop-outs, high is good) instead in order to leverage this function properly.

#### Value

A data frame consisting of:

- cohort (if used),
- group,
- n (sample size),
- success (number of successes for the cohort-group),
- pct (proportion of successes for the cohort-group),
- reference\_group (the reference group used to compare and determine disproportionate impact),
- reference (the reference rate used for comparison, corresponding to reference\_group),
- di\_80\_index (ratio of pct to the reference),
- di\_indicator (1 if di\_80\_index < di\_80\_index\_cutoff),
- <span id="page-3-0"></span>• success\_needed\_not\_di (the number of additional successes needed in order to no longer be considered disproportionately impacted as compared to the reference), and
- success\_needed\_full\_parity (the number of additional successes needed in order to achieve full parity with the reference).

#### References

California Community Colleges Chancellor's Office (2014). [Guidelines for Measuring Dispropor](https://www.cccco.edu/-/media/CCCCO-Website/About-Us/Divisions/Digital-Innovation-and-Infrastructure/Network-Operations/Accountability/Files/GUIDELINES-FOR-MEASURING-DISPROPORTIONATE-IMPACT-IN-EQUITY-PLANS.ashx)[tionate Impact in Equity Plans.](https://www.cccco.edu/-/media/CCCCO-Website/About-Us/Divisions/Digital-Innovation-and-Infrastructure/Network-Operations/Accountability/Files/GUIDELINES-FOR-MEASURING-DISPROPORTIONATE-IMPACT-IN-EQUITY-PLANS.ashx)

#### Examples

```
library(dplyr)
data(student_equity)
di_80_index(success=Transfer, group=Ethnicity, data=student_equity) %>%
 as.data.frame
```
<span id="page-3-1"></span>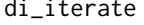

Iteratively calculate disproportionate impact using multiple method *for many variables.*

#### Description

Iteratively calculate disproportionate impact via the percentage point gap (PPG), proportionality index, and 80% index methods for many success variables, disaggregation variables, and scenarios.

#### Usage

```
di_iterate(
  data,
  success_vars,
  group_vars,
  cohort_vars = NULL,
  scenario_repeat_by_vars = NULL,
  exclude_scenario_df = NULL,
  weight\_var = NULL,include_non_disagg_results = TRUE,
  ppg_reference_groups = "overall",
 min\_moe = 0.03,
  use_prop_in_moe = FALSE,
 prop\_sub_0 = 0.5,
  prop_sub_1 = 0.5,
  di\_prop\_index\_cutoff = 0.8,
  di_80_ index_cutoff = 0.8,
  di_80_index_reference_groups = "hpg",
  check_valid_reference = TRUE,
  parallel = FALSE,
```

```
parallel_n_cores = parallel::detectCores(),
 parallel_split_to_disk = FALSE
\mathcal{L}
```
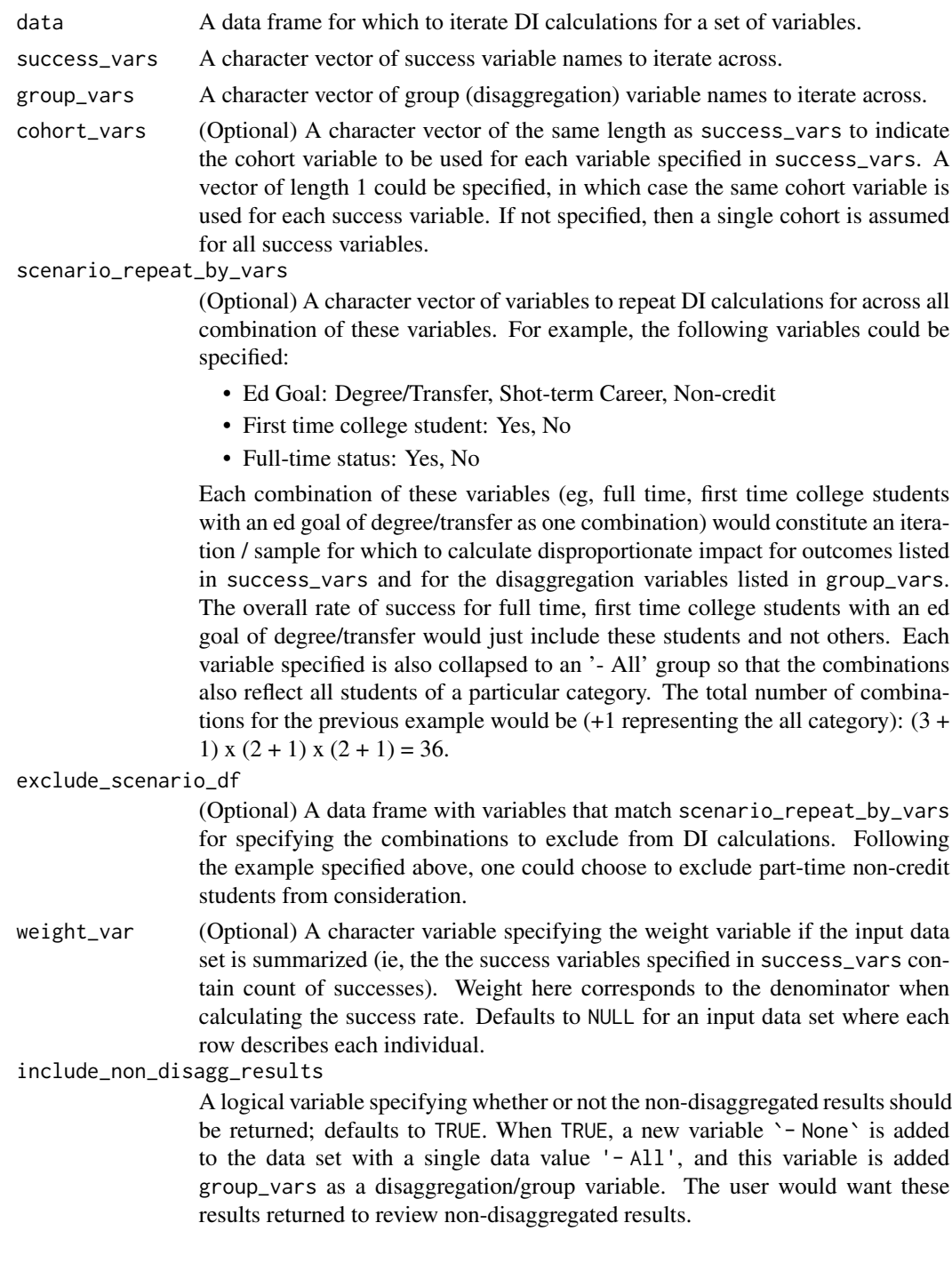

#### <span id="page-5-0"></span>ppg\_reference\_groups

Either 'overall', 'hpg', 'all but current', or a character vector of the same length as group\_vars that indicates the reference group value for each group variable in group\_vars when determining disproportionate impact using the percentage point gap method.

min\_moe The minimum margin of error to be used in the PPG calculation, passed to [di\\_ppg.](#page-9-1)

#### use\_prop\_in\_moe

Whether the estimated proportions should be used in the margin of error calculation by the PPG, passed to [di\\_ppg.](#page-9-1)

- prop\_sub\_0 passed to [di\\_ppg;](#page-9-1) defaults to 0.50.
- prop\_sub\_1 passed to [di\\_ppg;](#page-9-1) defaults to 0.50.

#### di\_prop\_index\_cutoff

Threshold used for determining disproportionate impact using the proportionality index; passed to [di\\_prop\\_index;](#page-13-1) defaults to 0.80.

di\_80\_index\_cutoff

Threshold used for determining disproportionate impact using the 80% index; passed to [di\\_80\\_index;](#page-1-1) defaults to 0.80.

di\_80\_index\_reference\_groups

A character vector of the same length as group\_vars that indicates the reference group value for each group variable in group\_vars when determining disproportionate impact using the 80% index; defaults to 'hpg' (highest performing group as reference), but could also be 'overall' or 'all but current'.

#### check\_valid\_reference

Check whether ppg\_reference\_groups and di\_80\_index\_reference\_groups contain valid values; defaults to TRUE.

parallel If TRUE, then perform calculations in parallel based on the scenarios specified by scenario\_repeat\_by\_vars. Defaults to FALSE. Parallel execution is based on the parallel package included in base R, using [parLapply](#page-0-0) on Windows and [mclapply](#page-0-0) on POSIX-based systems (Linux/Mac).

#### parallel\_n\_cores

The number of CPU cores to use if parallel=TRUE. Defaults to the maximum number on the system.

#### parallel\_split\_to\_disk

If TRUE and parallel=TRUE, then create intermediate data sets for each scenario generated by scenario\_repeat\_by\_vars, write them to disk, and import the required data set when necessary for each scenario executing in parallel. This feature is useful when the data set specified by data is very large and parallel execution is desired for speed in order to reduce the likelihood of consuming all the system's memory and crashing. Note that there is an overhead I/O cost on speed when this feature is used. Defaults to FALSE.

#### Details

Iteratively calculate disproportionate impact via the percentage point gap (PPG), proportionality index, and 80% index methods for all combinations of success\_vars, group\_vars, and cohort\_vars, for each combination of subgroups specified by scenario\_repeat\_by\_vars.

#### <span id="page-6-0"></span>Value

A summarized data set (data frame) consisting of:

- success\_variable (elements of success\_vars),
- disaggregation (elements of group\_vars),
- cohort (values corresponding to the variables specified in cohort\_vars,
- di\_indicator\_ppg (1 if there is disproportionate impact per the percentage point gap method, 0 otherwise),
- di\_indicator\_prop\_index (1 if there is disproportionate impact per the proportionality index, 0 otherwise),
- di\_indicator\_80\_index (1 if there is disproportionate impact per the 80% index, 0 otherwise), and
- other relevant fields returned from [di\\_ppg,](#page-9-1) [di\\_prop\\_index,](#page-13-1) and [di\\_80\\_index.](#page-1-1)

#### Examples

```
library(dplyr)
data(student_equity)
# Multiple group variables
di_iterate(data=student_equity, success_vars=c('Transfer')
  , group_vars=c('Ethnicity', 'Gender'), cohort_vars=c('Cohort')
  , ppg_reference_groups='overall')
```
di\_iterate\_on\_long *Iteratively calculate disproportionate impact using multiple methods for a long and summarized data set*

#### **Description**

Calculate disproportionate impact via the percentage point gap (PPG), proportionality index, and 80% index methods for a "long" and summarized data set with many success variables and disaggregation variables, where the success counts and disaggregation groups are stored in a single column or variable for each.

#### Usage

```
di_iterate_on_long(
  data,
  num_var,
  denom_var,
  disagg_var_col,
  group_var_col,
  disagg_{var_{col}}_2 = NULL,
  group\_var\_col_2 = NULL,cohort_var_col = NULL,
  summarize_by_vars = NULL,
```

```
custom_reference_group_flag_var = NULL,
  ...
)
```
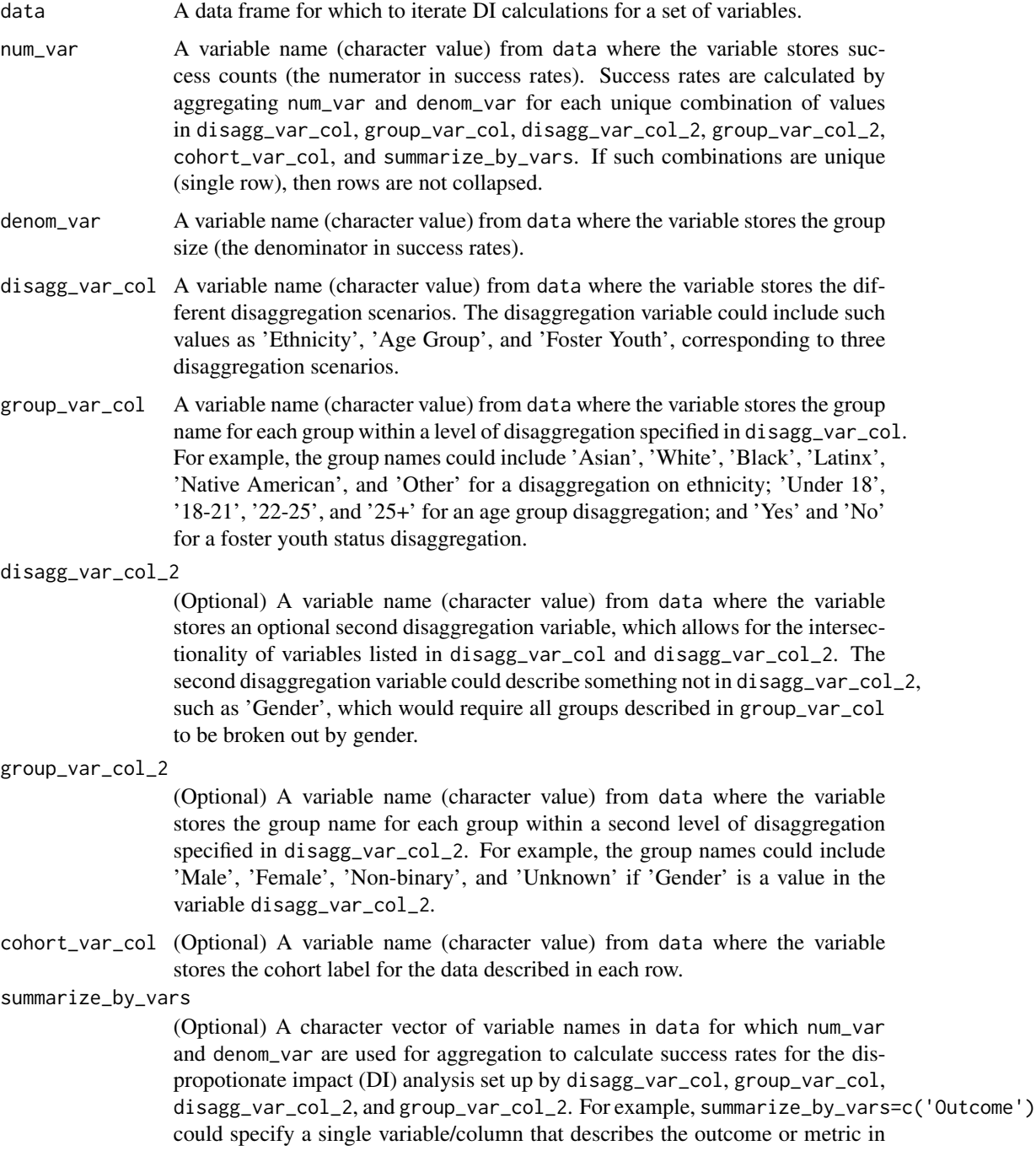

num\_var, where the outcome values might include 'Completion of Transfer-Level Math', 'Completion of Transfer-Level English','Transfer', 'Associate Degree'.

#### <span id="page-8-0"></span>custom\_reference\_group\_flag\_var

(Optional) A variable name (character value) from data where the variable flags the row or group that should be used as the reference group (1 if row is a reference group, 0 otherwise) for comparison in the percentage point gap method and the 80% index method. When this argument is used, then the ppg\_reference\_groups and di\_80\_index\_reference\_groups arguments should not be specified.

... (Optional) Other arguments such as ppg\_reference\_groups, min\_moe, use\_prop\_in\_moe, prop\_sub\_0, prop\_sub\_1, di\_prop\_index\_cutoff, di\_80\_index\_cutoff, di\_80\_index\_reference\_ and check\_valid\_reference from di iterate.

#### Details

Iteratively calculate disproportionate impact via the percentage point gap (PPG), proportionality index, and 80% index methods for all combinations of success\_vars, group\_vars, and cohort\_vars, for each combination of subgroups specified by scenario\_repeat\_by\_vars.

#### Value

A summarized data set (data frame) consisting of:

- variables specified by summarize\_by\_vars, disagg\_var\_col, group\_var\_col, disagg\_var\_col\_2, and group\_var\_col\_2,
- di\_indicator\_ppg (1 if there is disproportionate impact per the percentage point gap method, 0 otherwise),
- di\_indicator\_prop\_index (1 if there is disproportionate impact per the proportionality index, 0 otherwise),
- di\_indicator\_80\_index (1 if there is disproportionate impact per the 80% index, 0 otherwise), and
- other relevant fields returned from [di\\_ppg,](#page-9-1) [di\\_prop\\_index,](#page-13-1) and di  $80$  index.

#### Examples

```
library(dplyr)
data(ssm_cohort)
di_iterate_on_long(data=ssm_cohort %>% filter(missingFlag==0) # remove missing data
  , num_var='value', denom_var='denom'
  , disagg_var_col='disagg1', group_var_col='subgroup1'
  , cohort_var_col='academicYear', summarize_by_vars=c('categoryLabel')
  , ppg_reference_groups='all but current' # PPG-1
  , di_80_index_reference_groups='all but current')
```
<span id="page-9-1"></span><span id="page-9-0"></span>

#### Description

Calculate disproportionate impact per the percentage point gap (PPG) method.

#### Usage

```
di_ppg(
 success,
 group,
 cohort,
 weight,
  reference = c("overall", "hpg", "all but current", unique(group)),
 data,
 min\_moe = 0.03,use_prop_in_moe = FALSE,
 prop\_sub_0 = 0.5,
 prop\_sub_1 = 0.5,
 check_valid_reference = TRUE
```
#### Arguments

 $\mathcal{L}$ 

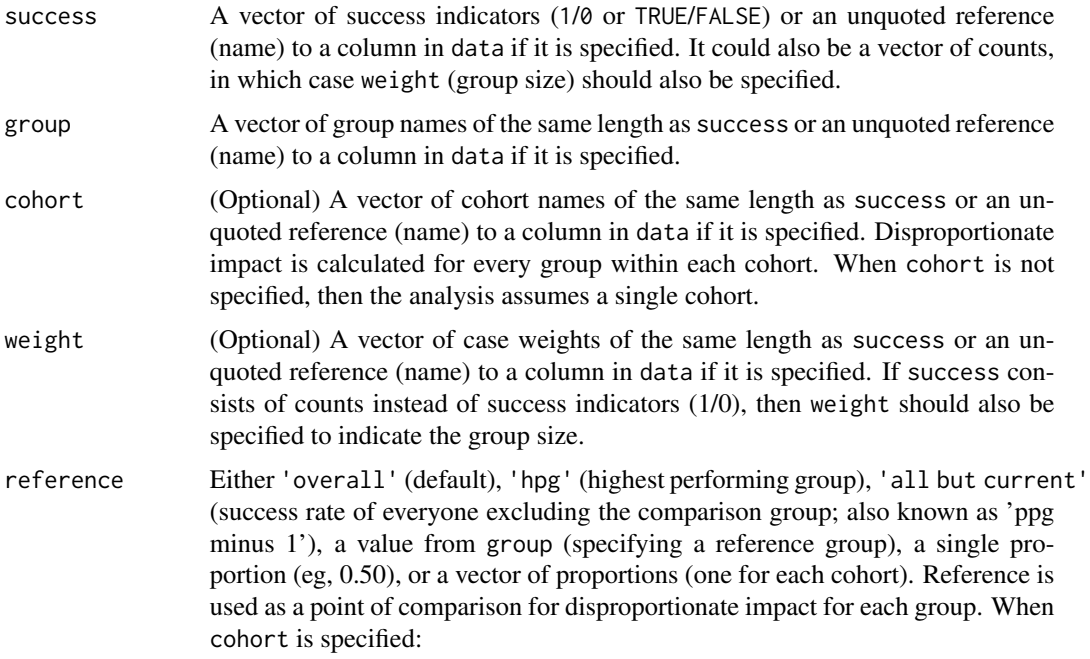

<span id="page-10-0"></span>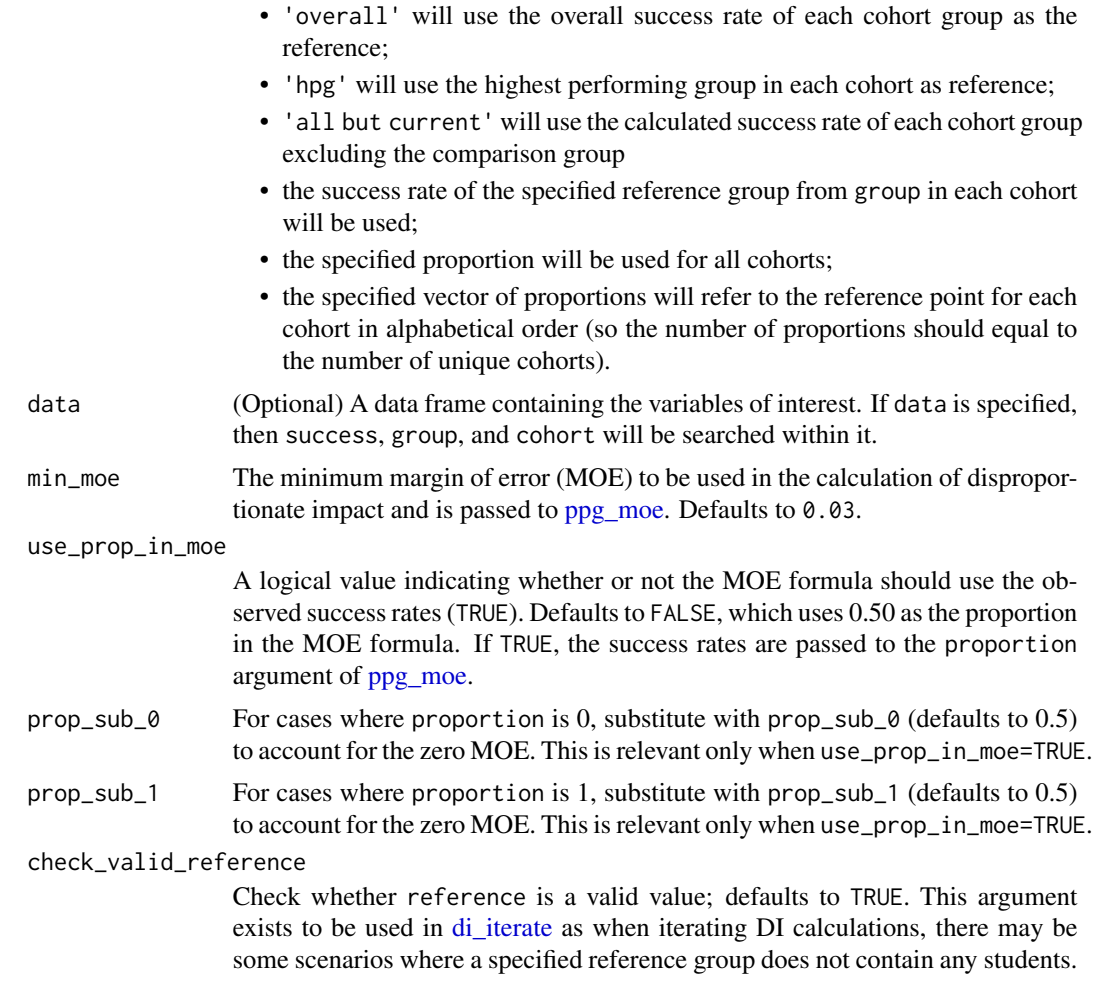

This function determines disproportionate impact based on the percentage point gap (PPG) method, as described in [this](https://www.cccco.edu/-/media/CCCCO-Website/About-Us/Divisions/Digital-Innovation-and-Infrastructure/Research/Files/PercentagePointGapMethod2017.ashx) reference from the California Community Colleges Chancellor's Office. It assumes that a higher rate is good ("success"). For rates that are deemed negative (eg, rate of dropouts, high is bad), then consider looking at the converse of the non-success (eg, non drop-outs, high is good) instead in order to leverage this function properly. Note that the margin of error (MOE) is calculated using using  $1.96*sqrt(0.25^2/n)$ , with a min\_moe used as the minimum by default.

#### Value

A data frame consisting of:

- cohort (if used),
- group,
- n (sample size),
- success (number of successes for the cohort-group),
- pct (proportion of successes for the cohort-group),
- reference\_group (reference group used in DI calculation),
- reference (reference value used in DI calculation),
- moe (margin of error),
- pct\_lo (lower 95% confidence limit for pct),
- pct\_hi (upper 95% confidence limit for pct),
- di\_indicator (1 if there is disproportionate impact, ie, when pct\_hi <= reference),
- success\_needed\_not\_di (the number of additional successes needed in order to no longer be considered disproportionately impacted as compared to the reference), and
- success\_needed\_full\_parity (the number of additional successes needed in order to achieve full parity with the reference).

#### References

California Community Colleges Chancellor's Office (2017). [Percentage Point Gap Method.](https://www.cccco.edu/-/media/CCCCO-Website/About-Us/Divisions/Digital-Innovation-and-Infrastructure/Research/Files/PercentagePointGapMethod2017.ashx)

#### Examples

```
library(dplyr)
data(student_equity)
# Vector
di_ppg(success=student_equity$Transfer
  , group=student_equity$Ethnicity) %>% as.data.frame
# Tidy and column reference
di_ppg(success=Transfer, group=Ethnicity, data=student_equity) %>%
  as.data.frame
# Cohort
di_ppg(success=Transfer, group=Ethnicity, cohort=Cohort
 , data=student_equity) %>%
  as.data.frame
# With custom reference (single)
di_ppg(success=Transfer, group=Ethnicity, reference=0.54
  , data=student_equity) %>%
  as.data.frame
# With custom reference (multiple)
di_ppg(success=Transfer, group=Ethnicity, cohort=Cohort
  , reference=c(0.5, 0.55), data=student_equity) %>%
  as.data.frame
# min_moe
di_ppg(success=Transfer, group=Ethnicity, data=student_equity
  , min_moe=0.02) %>%
  as.data.frame
# use_prop_in_moe
di_ppg(success=Transfer, group=Ethnicity, data=student_equity
  , min_moe=0.02
  , use_prop_in_moe=TRUE) %>%
  as.data.frame
```
<span id="page-12-0"></span>di\_ppg\_iterate *Iteratively calculate disproportionate impact via the percentage point gap (PPG) method for many variables.*

#### Description

Iteratively calculate disproportionate impact via the percentage point gap (PPG) method for many disaggregation variables.

#### Usage

```
di_ppg_iterate(
  data,
  success_vars,
  group_vars,
 cohort_vars,
  reference_groups,
  repeat_by_vars = NULL,
 weight_var = NULL,
 min\_moe = 0.03,use_prop_in_moe = FALSE,
 prop\_sub_0 = 0.5,
 prop\_sub_1 = 0.5\mathcal{L}
```
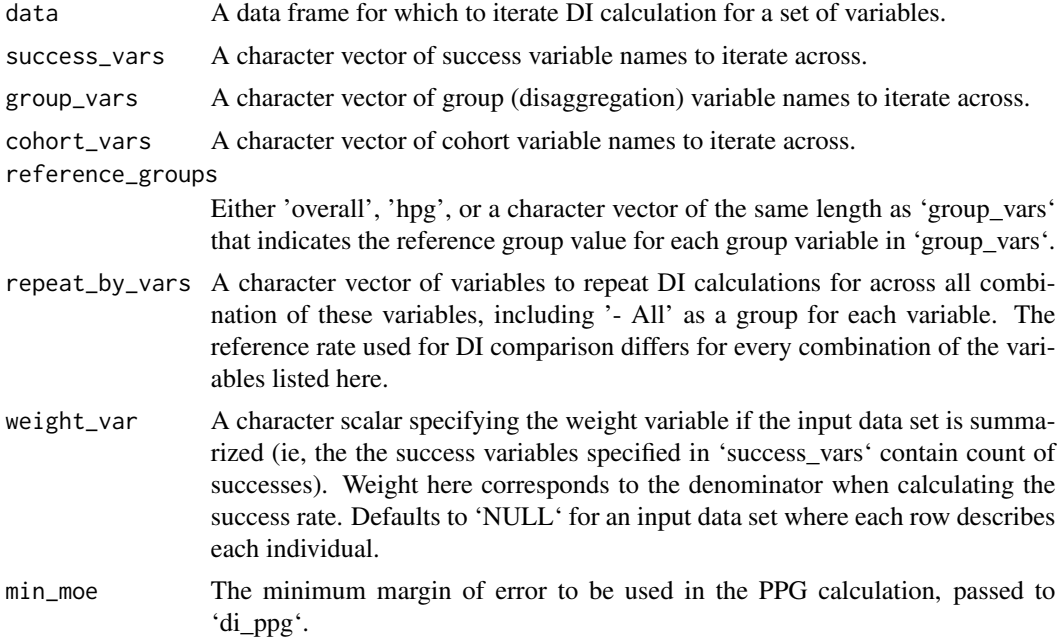

<span id="page-13-0"></span>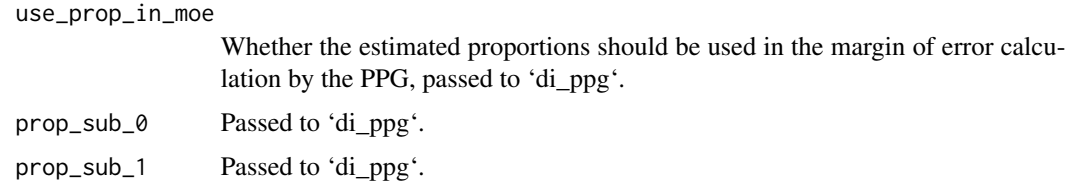

Iteratively calculate disproportionate impact via the percentage point gap (PPG) method for all combinations of 'success\_vars', 'group\_vars', and 'cohort\_vars', for each combination of subgroups specified by 'repeat\_by\_vars'.

#### Value

A data frame with all relevant returned fields from 'di\_ppg' plus 'success\_variable' (elements of 'success\_vars'), 'disaggregation' (elements of 'group\_vars'), and 'reference\_group' (elements of 'reference\_groups').

#### Examples

```
library(dplyr)
data(student_equity)
# Multiple group variables
di_ppg_iterate(data=student_equity, success_vars=c('Transfer')
  , group_vars=c('Ethnicity', 'Gender'), cohort_vars=c('Cohort')
  , reference_groups='overall')
```
<span id="page-13-1"></span>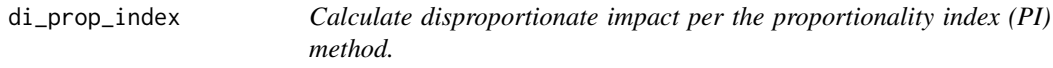

#### Description

Calculate disproportionate impact per the proportionality index (PI) method.

#### Usage

```
di_prop_index(success, group, cohort, weight, data, di_prop_index_cutoff = 0.8)
```
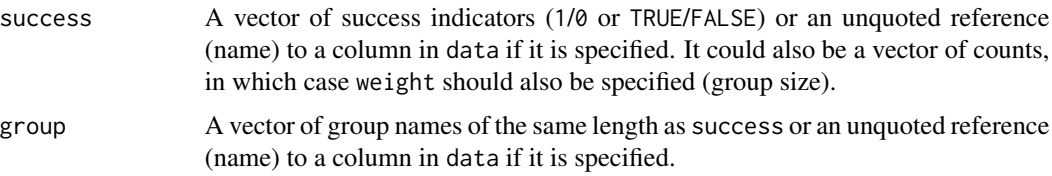

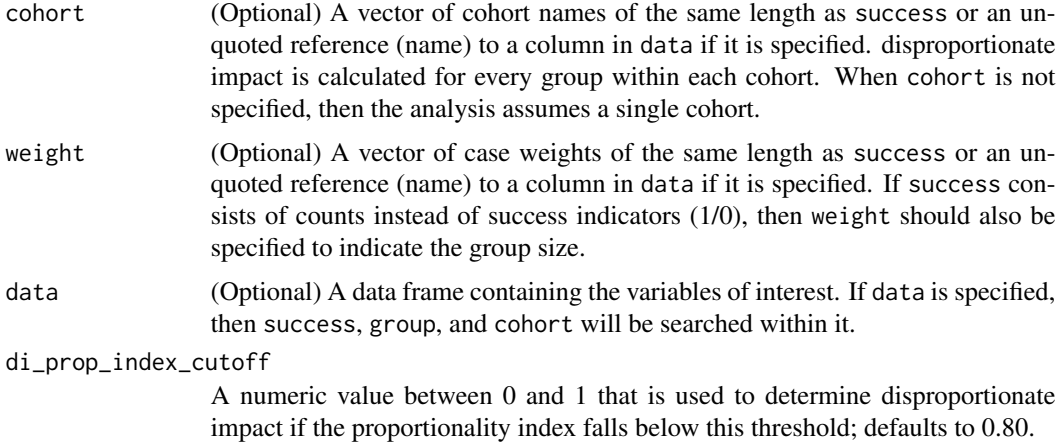

This function determines disproportionate impact based on the proportionality index (PI) method, as described in [this](https://www.cccco.edu/-/media/CCCCO-Website/Files/DII/guidelines-for-measuring-disproportionate-impact-in-equity-plans-tfa-ada.pdf) reference from the California Community Colleges Chancellor's Office. It assumes that a higher rate is good ("success"). For rates that are deemed negative (eg, rate of drop-outs, high is bad), then consider looking at the converse of the non-success (eg, non drop-outs, high is good) instead in order to leverage this function properly.

#### Value

A data frame consisting of:

- cohort (if used),
- group,
- n (sample size),
- success (number of successes for the cohort-group),
- pct\_success (proportion of successes attributed to the group within the cohort),
- pct\_group (proportion of sample attributed to the group within the cohort),
- di\_prop\_index (ratio of pct\_success to pct\_group),
- di\_indicator (1 if di\_prop\_index < di\_prop\_index\_cutoff), and
- success\_needed\_not\_di (the number of additional successes needed in order to no longer be considered disproportionately impacted as compared to the reference), and
- success\_needed\_full\_parity (the number of additional successes needed in order to achieve full parity with the reference).

When di\_prop\_index < 1, then there are signs of disproportionate impact.

#### References

California Community Colleges Chancellor's Office (2014). [Guidelines for Measuring Dispropor](https://www.cccco.edu/-/media/CCCCO-Website/About-Us/Divisions/Digital-Innovation-and-Infrastructure/Network-Operations/Accountability/Files/GUIDELINES-FOR-MEASURING-DISPROPORTIONATE-IMPACT-IN-EQUITY-PLANS.ashx)[tionate Impact in Equity Plans.](https://www.cccco.edu/-/media/CCCCO-Website/About-Us/Divisions/Digital-Innovation-and-Infrastructure/Network-Operations/Accountability/Files/GUIDELINES-FOR-MEASURING-DISPROPORTIONATE-IMPACT-IN-EQUITY-PLANS.ashx)

#### Examples

```
library(dplyr)
data(student_equity)
di_prop_index(success=Transfer, group=Ethnicity, data=student_equity) %>%
  as.data.frame
```
#### <span id="page-15-1"></span>ppg\_moe *Margin of error for the PPG*

#### Description

Calculate the margin of error (MOE) for the percentage point gap (PPG) method.

#### Usage

```
ppg_moe(n, proportion, min_moe = 0.03, propsub_0 = 0.5, propsub_1 = 0.5)
```
#### Arguments

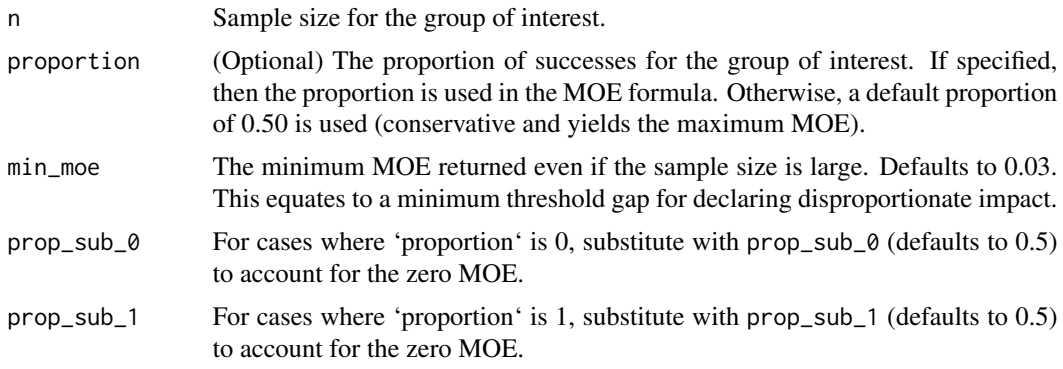

#### Value

The margin of error for the PPG given the specified sample size.

#### References

California Community Colleges Chancellor's Office (2017). [Percentage Point Gap Method.](https://www.cccco.edu/-/media/CCCCO-Website/About-Us/Divisions/Digital-Innovation-and-Infrastructure/Research/Files/PercentagePointGapMethod2017.ashx)

#### Examples

```
ppg_moe(n=800)
ppg_moe(n=c(200, 800, 1000, 2000))
ppg_moe(n=800, proportion=0.20)
ppg_moe(n=800, proportion=0.20, min_moe=0)
ppg_moe(n=c(200, 800, 1000, 2000), min_moe=0.01)
```
<span id="page-15-0"></span>

#### <span id="page-16-0"></span>Description

Sample data downloaded from the California Community College's Chancellor's Office Student Success Metrics dashboard.

#### Usage

data(ssm\_cohort)

#### Format

A data frame with summarized data:

value Success count (numerator). denom Group size (denominator). categoryLabel Metric or outcome. academicYear Academic year for given data. disagg1 Different levels of disaggregation. subgroup1 Groups corresponding to each disaggregation in disagg1. disagg2 Second level of disaggregation: 'None' or 'Gender'. subgroup2 Groups corresponding to each disaggregation in disagg2. cohort Not actually a cohort, but the time-window for the outcome in categoryLabel. localeName College name. metricID ID for current metric. title Title of visualization. categoryID ID for categoryLabel. perc value / denom. dataType All are 'Percent'. missingFlag 1 if missing. ferpaFlag 1 if FERPA-suppressed. X20 Ignore. description Ignore. source Ignore.

#### Examples

data(ssm\_cohort)

<span id="page-17-0"></span>

#### Description

Data randomly generated to illustrate the use of the package.

#### Usage

data(student\_equity)

#### Format

A data frame with 20,000 rows:

Ethnicity ethnicity (one of: Asian, Black, Hispanic, Multi-Ethnicity, Native American, White). Gender gender (one of: Male, Female, Other).

- Cohort year student first enrolled in any credit course at the institution (one of: 2017, 2018).
- Transfer 1 or 0 indicating whether or not a student transferred within 2 years of first enrollment (Cohort).
- Cohort\_Math year student first enrolled in a math course at the institution; could be NA if the student have not attempted math.
- **Math** 1 or 0 indicating whether or not a student completed transfer-level math within 1 year of their first math attempt (Cohort\_Math); could be NA if the student have not attempted math.
- Cohort\_English year student first enrolled in a math course at the institution; could be NA if the student have not attempted math.
- English 1 or 0 indicating whether or not a student completed transfer-level English within 1 year of their first math attempt (Cohort\_English); could be NA if the student have not attempted English.
- Ed\_Goal student's educational goal (one of: Deg/Transfer, Other).
- College\_Status student's educational status (one of: First-time College, Other).
- Student\_ID student's unique identifier.
- **EthnicityFlag\_Asian** 1 (yes) or  $0$  (no) indicating whether or not a student self-identifies as Asian.
- **EthnicityFlag\_Black** 1 (yes) or  $0$  (no) indicating whether or not a student self-identifies as Black.
- EthnicityFlag\_Hispanic 1 (yes) or 0 (no) indicating whether or not a student self-identifies as Hispanic.
- **EthnicityFlag\_NativeAmerican**  $1$  (yes) or  $0$  (no) indicating whether or not a student self-identifies as Native American.
- **EthnicityFlag\_PacificIslander** 1 (yes) or 0 (no) indicating whether or not a student self-identifies as Pacific Islander.
- **EthnicityFlag\_White**  $1$  (yes) or  $0$  (no) indicating whether or not a student self-identifies as White.
- **EthnicityFlag\_Carribean** 1 (yes) or 0 (no) indicating whether or not a student self-identifies as Carribean.
- EthnicityFlag\_EastAsian 1 (yes) or 0 (no) indicating whether or not a student self-identifies as East Asian.
- EthnicityFlag\_SouthEastAsian 1 (yes) or 0 (no) indicating whether or not a student self-identifies as Southeast Asian.
- EthnicityFlag\_SouthWestAsianNorthAfrican 1 (yes) or 0 (no) indicating whether or not a student self-identifies as Southwest Asian / North African (SWANA).
- **EthnicityFlag\_AANAPI** 1 (yes) or 0 (no) indicating whether or not a student self-identifies as Asian-American or Native American Pacific Islander (AANAPI).
- EthnicityFlag\_Unknown 1 (yes) or 0 (no) indicating whether or not a student self-identifies as Unknown.
- EthnicityFlag\_TwoorMoreRaces 1 (yes) or 0 (no) indicating whether or not a student self-identifies as two or more races.

#### Examples

data(student\_equity)

# <span id="page-19-0"></span>Index

∗ datasets ssm\_cohort, [17](#page-16-0) student\_equity, [18](#page-17-0) di\_80\_index, [2,](#page-1-0) *[6,](#page-5-0) [7](#page-6-0)*, *[9](#page-8-0)* di\_iterate, *[3](#page-2-0)*, [4,](#page-3-0) *[9](#page-8-0)*, *[11](#page-10-0)* di\_iterate\_on\_long, [7](#page-6-0) di\_ppg, *[6,](#page-5-0) [7](#page-6-0)*, *[9](#page-8-0)*, [10](#page-9-0) di\_ppg\_iterate, [13](#page-12-0) di\_prop\_index, *[6,](#page-5-0) [7](#page-6-0)*, *[9](#page-8-0)*, [14](#page-13-0) mclapply, *[6](#page-5-0)*

parLapply, *[6](#page-5-0)* ppg\_moe, *[11](#page-10-0)*, [16](#page-15-0)

ssm\_cohort, [17](#page-16-0) student\_equity, [18](#page-17-0)